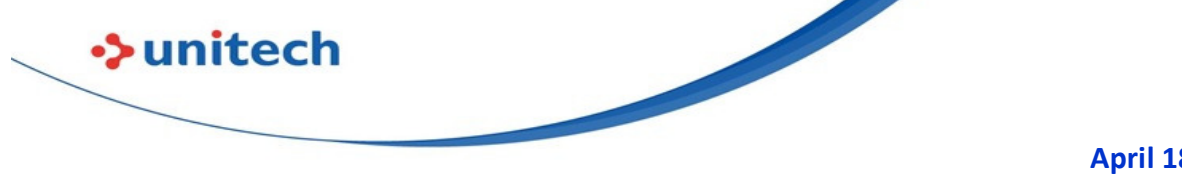

April 18, 2023

# EA520

## **OS**

### **Is it possible to on engine illumination ?**

Please install below new USS. You can setup from Setting Settings --> Decoding Illumination

http://a2401.s3.amazonaws.com/cs/app/EA520/USS\_V3\_00\_04\_20220310\_AimIlluminationModeAdd-EA520.zip

#### **How to disable WiFi Detect Captive Portal Mode?**

Scan the StageGo QR code to disable it.

Captive Portal Checking Disable EA320,EA500Plus,EA510,EA520,EA630,EA630 Plus,HT330,HT380,HT730,PA760,TB85,TB85Plus,WD200

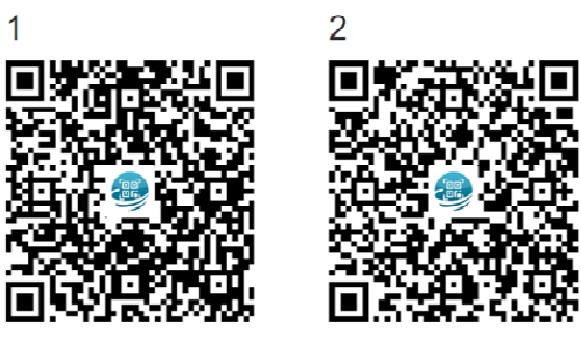

or

setting StageGo:Configuration->wireless->WiFi - Detect Captive Portal Mode->disable

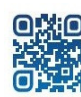

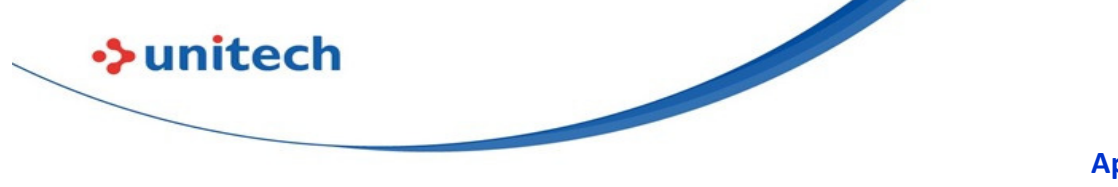

#### April 18, 2023

### **Software**

#### **Does EA520 support nowelcome.txt to skip Setup Wizard?**

No, EA520 doesn't support this feature.

#### **Can EA520 support teamviewer ?**

Yes, Teamviewer no longer needs specialized addon for each vendor device, there is a "TeamViewer Universal Add-On" you can install for remote control. https://play.google.com/store/apps/details?id=com.teamviewer.guicksupport.addon.universal&hl=zh\_TW&gl=US

Steps:

- 1. Install TeamViewer QuickSupport
- 2. Install TeamViewer Universal Add-On

3. Start TeamViewer QuickSupport, allow all the permissions for both QS and Add-on.

4. Start remote controlling

#### **Why under ELauncher mode sometimes you can access to the**

#### **status bar?**

With MTK platform the Elauncher is cut off by the built-in DuraSpeed. Can disable DuraSpeed manually.

Setting->DuraSpeed->Disable

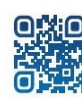

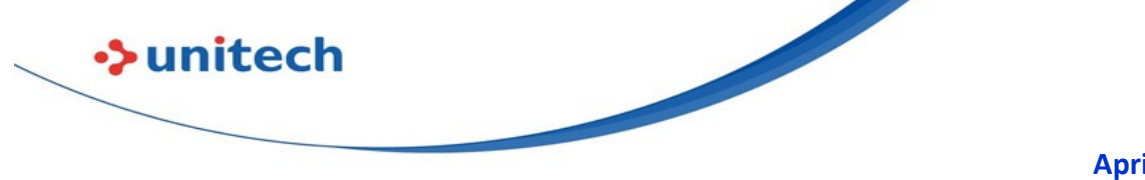

#### April 18, 2023

## USS

#### **I want to drop the first leading character from barcode data?**

You can create rule.txt with below rule and Copy this file to root of internal shared storage q,1,t,0,0

m,1,s,1,0 q,2,t,0,0 m,2,s,0,0

### **Can USS output CR ?**

Android doesn't support CR (10). It only support OF (13).

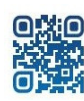